## **Toelichting wijzigen wachtwoord website/app MCC Klik**

Dit gaat als volgt:

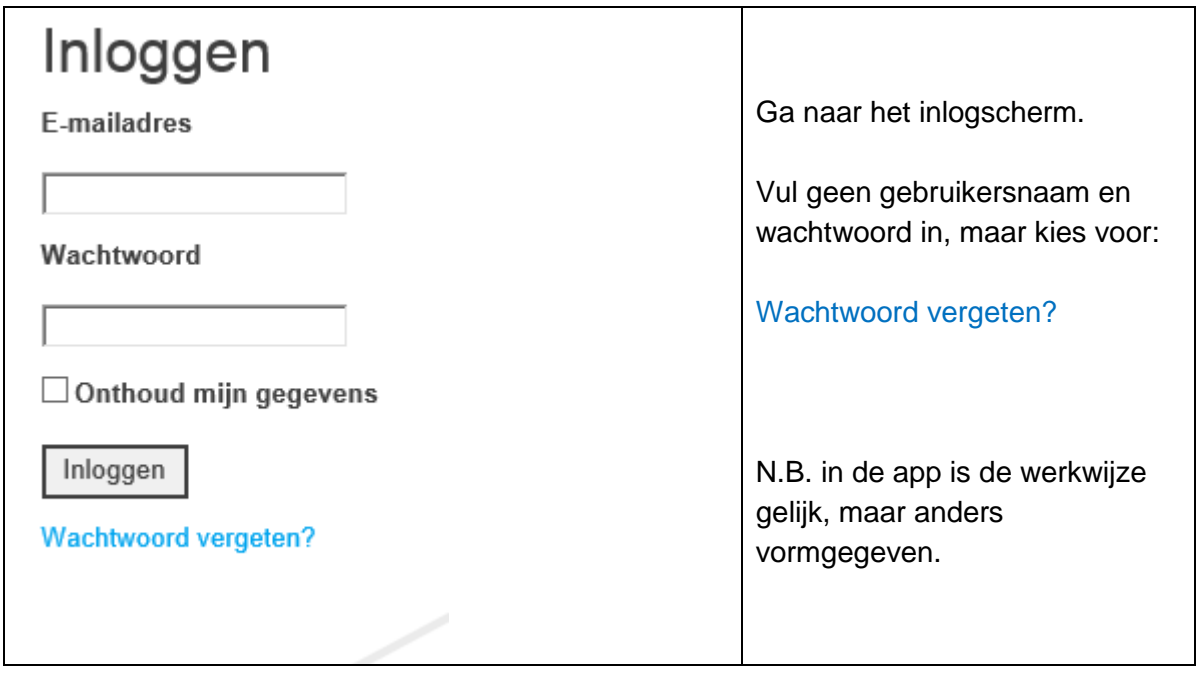

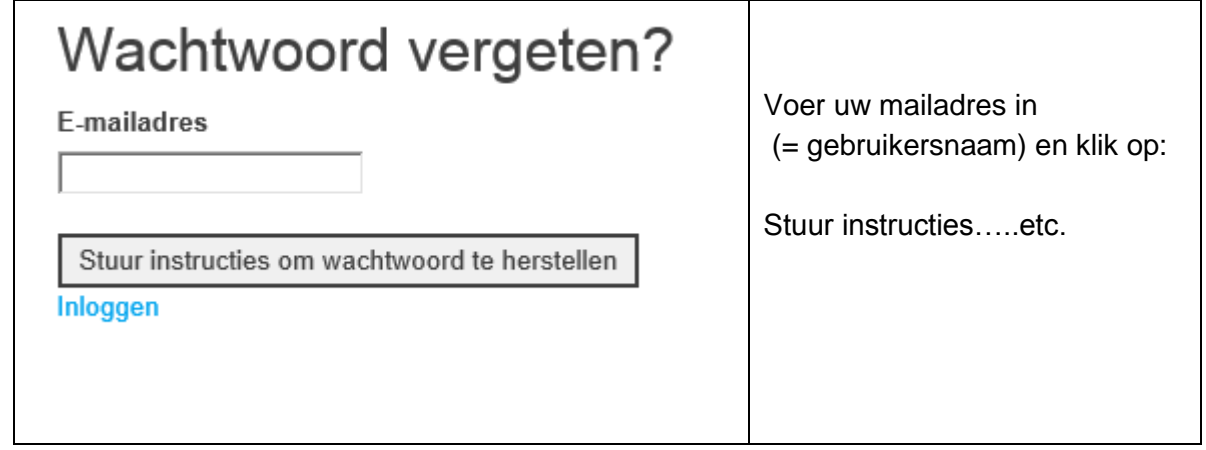

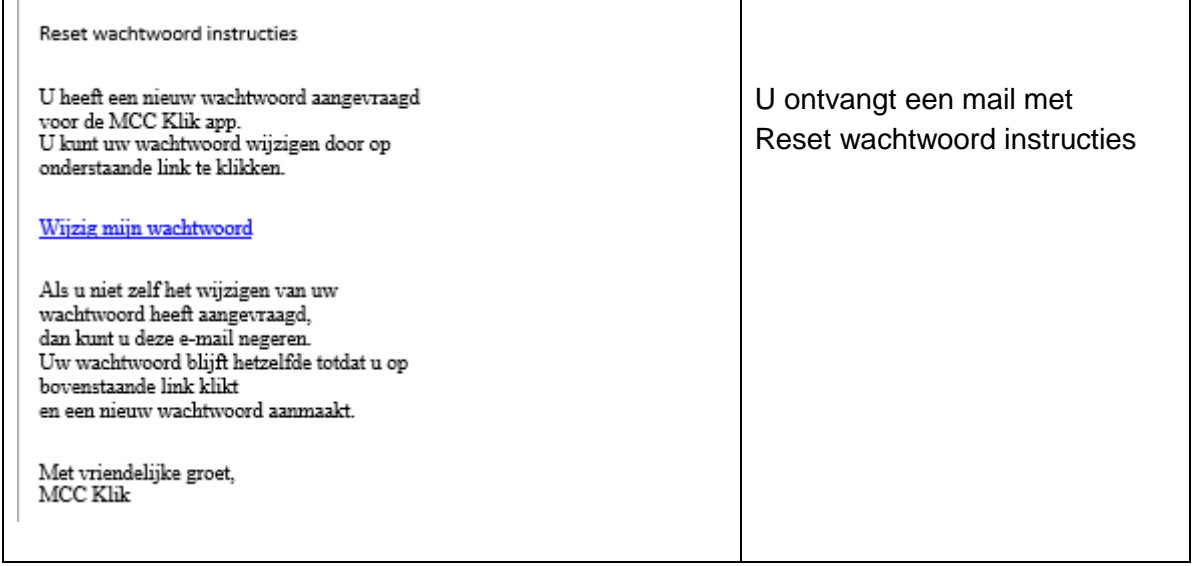

Bij vragen of opmerkingen mail naar [info@mccklik.nl](mailto:info@mccklik.nl)